# *Pulp - Story #5008*

# *As a user, I can enforce content specific uniqueness constaints in a repo version*

06/21/2019 04:30 PM - ttereshc

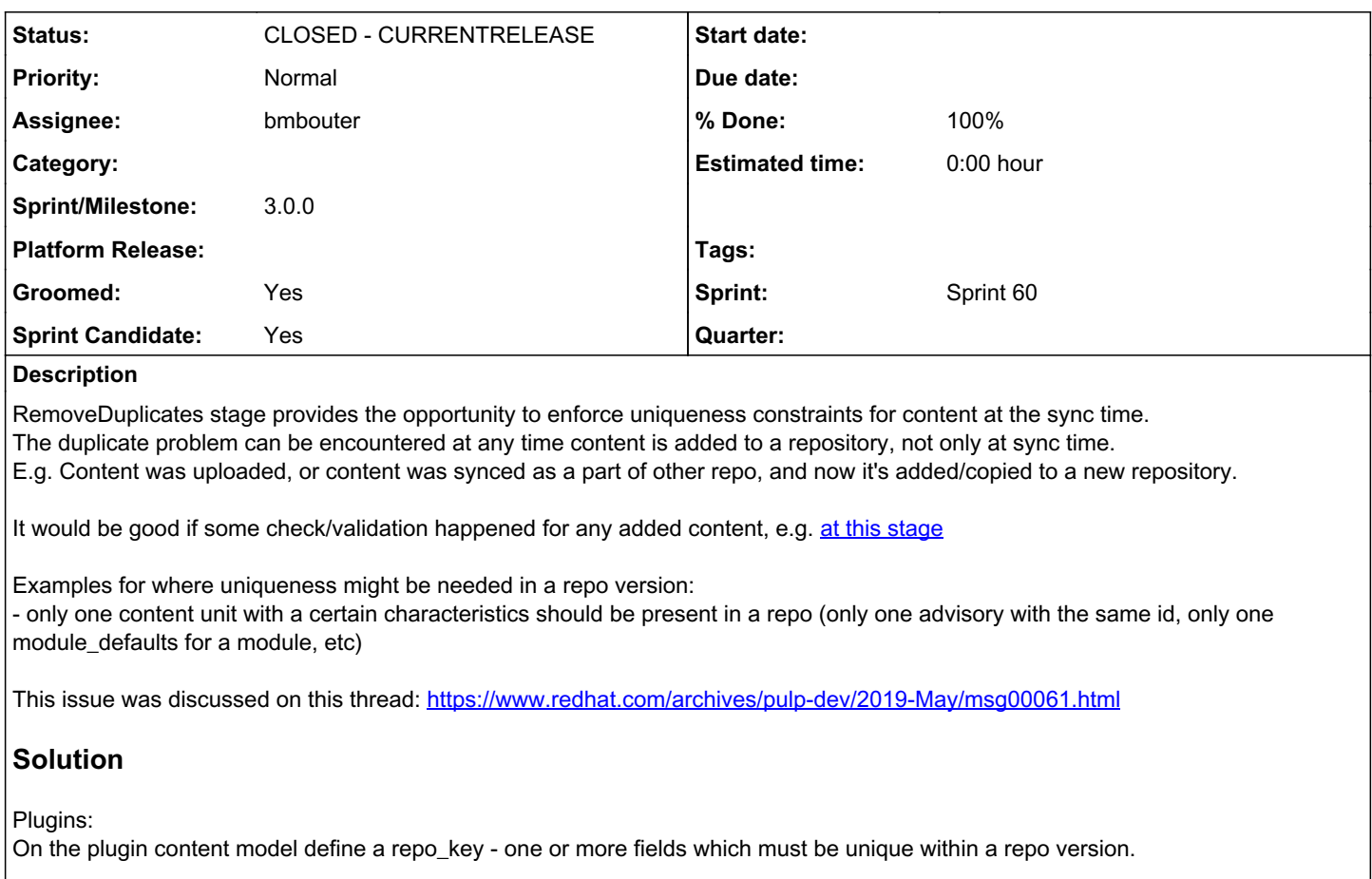

# Pulpcore:

Check uniqueness of the repo\_key for each added content type at the repository version creation time <https://github.com/pulp/pulpcore/blob/aef490e201f89fc005ba3239fda3a79c05e28fd7/pulpcore/app/models/repository.py#L343>. Whether it's sync, copy, or upload, repo\_key uniqueness will be ensured if core/plugin devs use with RepositoryVersion.create(...) context manager. *Related issues:*

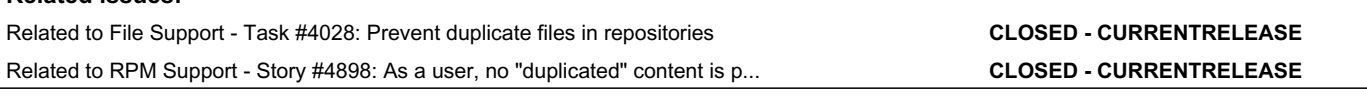

# *Associated revisions*

# *Revision b41a0923 - 10/08/2019 08:55 PM - bmbouter*

Add repo\_key support for add\_content

The Content model now supports a repo\_key attribute which defaults to (). Plugin writers can specify this, and the tuple field names will automatically replace another unit of the same type with these field names.

Required PR: [https://github.com/pulp/pulp\\_file/pull/290](https://github.com/pulp/pulp_file/pull/290)

<https://pulp.plan.io/issues/5008> closes #5008

#### *History*

#### *#1 - 06/21/2019 04:32 PM - ttereshc*

*- Description updated*

#### *#2 - 06/21/2019 04:34 PM - ttereshc*

*- Related to Task #4028: Prevent duplicate files in repositories added*

#### *#3 - 06/21/2019 04:34 PM - ttereshc*

*- Related to Story #4898: As a user, no "duplicated" content is present in a repo version added*

#### *#4 - 06/25/2019 04:48 PM - amacdona@redhat.com*

*- Triaged changed from No to Yes*

### *#5 - 07/30/2019 03:36 PM - ttereshc*

*- Description updated*

#### *#6 - 07/30/2019 03:38 PM - ttereshc*

*- Description updated*

#### *#7 - 07/30/2019 04:50 PM - amacdona@redhat.com*

*- Sprint set to Sprint 56*

### *#8 - 07/30/2019 06:31 PM - bmbouter*

This all looks good. Should we convert this to a story? To me in the changelog this would make the most sense as a new feature in the pulpcore-plugin package. What do you think?

#### *#9 - 07/31/2019 03:40 PM - ttereshc*

*- Tracker changed from Issue to Story*

*- Subject changed from No way to enforce content specific uniqueness constaints in a repo version to As a user, I can enforce content specific uniqueness constaints in a repo version*

*- % Done set to 0*

## *#10 - 07/31/2019 04:07 PM - bmbouter*

*- Groomed changed from No to Yes*

*- Sprint Candidate changed from No to Yes*

This looks good to me. Thank you for recapping thereshc!

## *#11 - 08/02/2019 03:14 PM - rchan*

*- Sprint changed from Sprint 56 to Sprint 57*

# *#12 - 08/26/2019 04:31 PM - rchan*

*- Sprint changed from Sprint 57 to Sprint 58*

### *#13 - 09/10/2019 08:53 PM - bmbouter*

*- Status changed from NEW to ASSIGNED*

*- Assignee set to bmbouter*

#### *#14 - 09/13/2019 04:59 PM - rchan*

*- Sprint changed from Sprint 58 to Sprint 59*

### *#15 - 09/27/2019 12:55 PM - daviddavis*

*- Sprint/Milestone set to 3.0.0*

### *#16 - 09/27/2019 03:46 PM - rchan*

*- Sprint changed from Sprint 59 to Sprint 60*

### *#17 - 10/08/2019 12:06 AM - bmbouter*

*- Status changed from ASSIGNED to POST*

PR available at:<https://github.com/pulp/pulpcore/pull/331>

#### *#18 - 10/08/2019 09:52 PM - bmbouter*

# *- Status changed from POST to MODIFIED*

*- % Done changed from 0 to 100*

Applied in changeset [pulpcore|b41a0923183c4316401349fb4f823b76433e9ed9](https://pulp.plan.io/projects/pulp/repository/pulpcore/revisions/b41a0923183c4316401349fb4f823b76433e9ed9).

# *#19 - 12/13/2019 06:28 PM - bmbouter*

*- Status changed from MODIFIED to CLOSED - CURRENTRELEASE*